### Introduction to Database Systems CSE 414

### Lecture 11: NoSQL

CSE 414 - Autumn 2018 1

# Announcements

- HW 3 due Friday
	- Upload data with DataGrip editor see message board
	- Azure timeout for question 5:
		- Try DataGrip or SQLite
- HW 2 Grades and Feedback out

– Check feedback, some tag errors

• HW 4 posted today, due week from **Tuesday** 

CSE 414 - Autumn 2018 2

### Class Overview

- Unit 1: Intro
- Unit 2: Relational Data Models and Query Languages
- Unit 3: Non-relational data
	- NoSQL
	- Json
	- SQL++
- Unit 4: RDMBS internals and query optimization
- Unit 5: Parallel query processing
- Unit 6: DBMS usability, conceptual design
- Unit 7: Transactions
- Unit 8: Advanced topics (time permitting) 3

# Two Classes of Database Applications

- OLTP (Online Transaction Processing)
	- Queries are simple lookups: 0 or 1 join E.g., find customer by ID and their orders
	- Many updates. E.g., insert order, update payment
	- Consistency is critical: transactions (more later)
- OLAP (Online Analytical Processing)
	- aka "Decision Support"
	- Queries have many joins, and group-by's E.g., sum revenues by store, product, clerk, date
	- No updates

## NoSQL Motivation

- Originally motivated by Web 2.0 applications
	- E.g. Facebook, Amazon, Instagram, etc
	- Web startups need to scaleup from 10 to 100000 users very quickly
- Needed: very large scale OLTP workloads
- Give up on consistency
- Give up OLAP

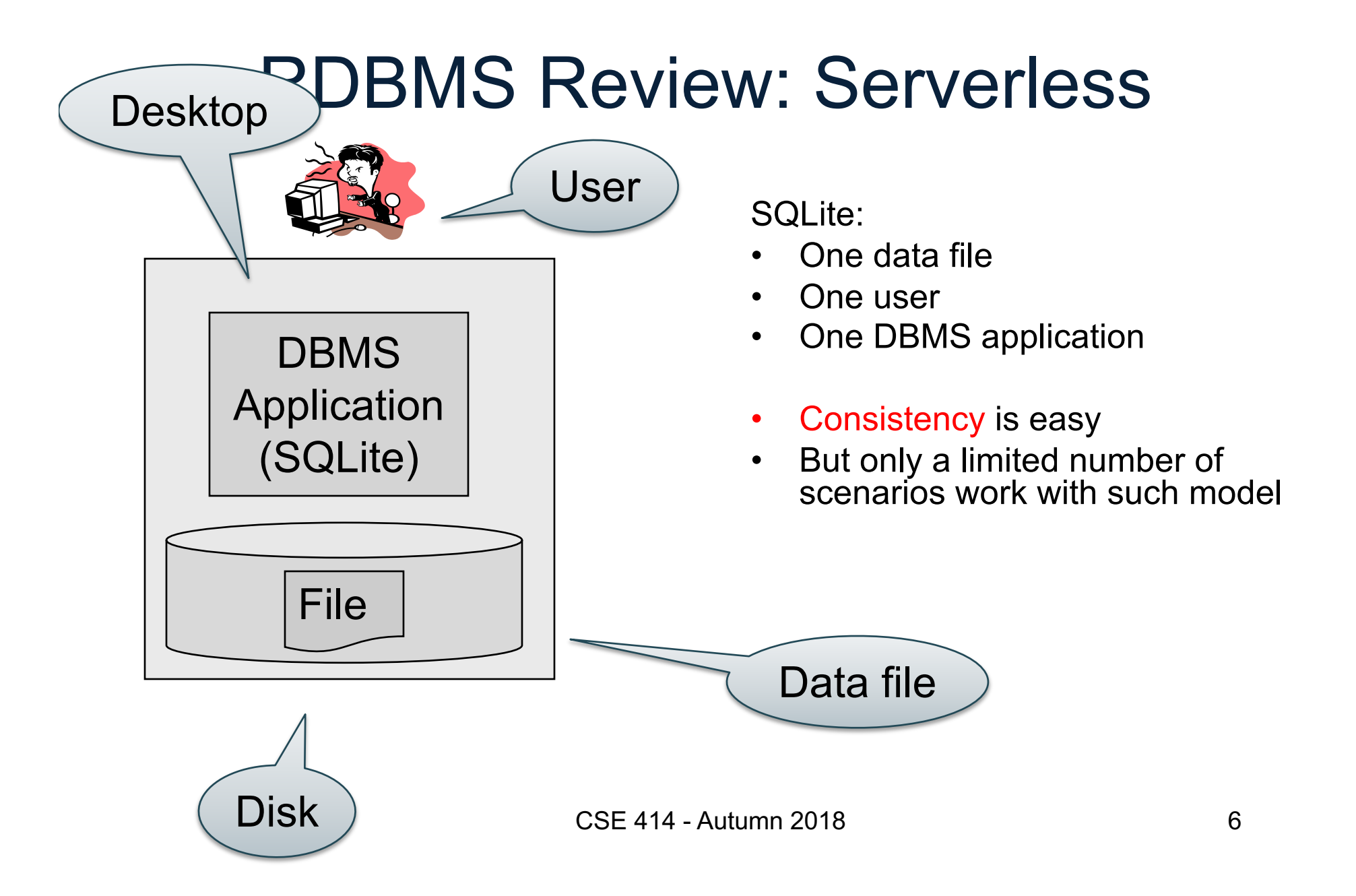

### RDBMS Review: Client-Server

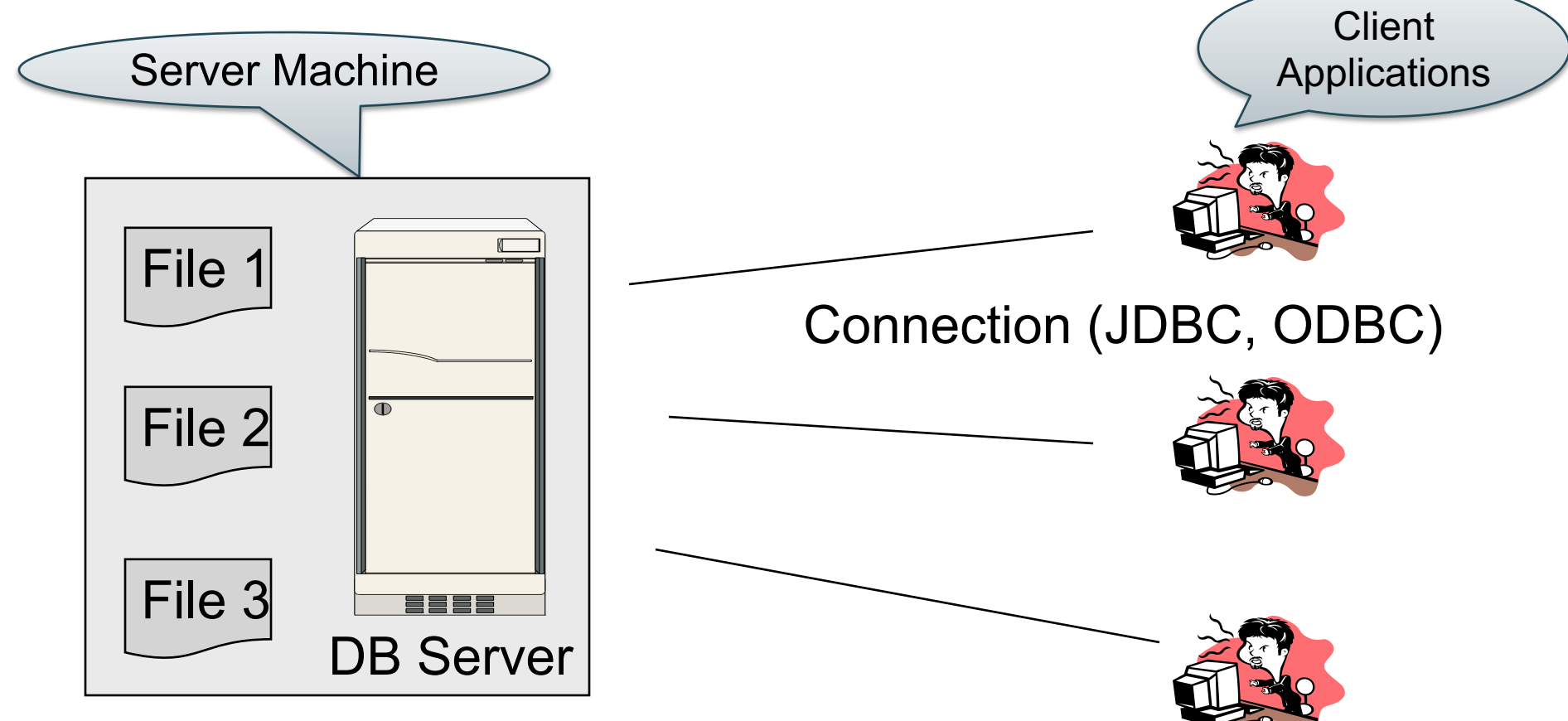

- One server running the database
- Many clients, connecting via the ODBC or JDBC (Java Database Connectivity) protocol

# RDBMS Review: Client-Server

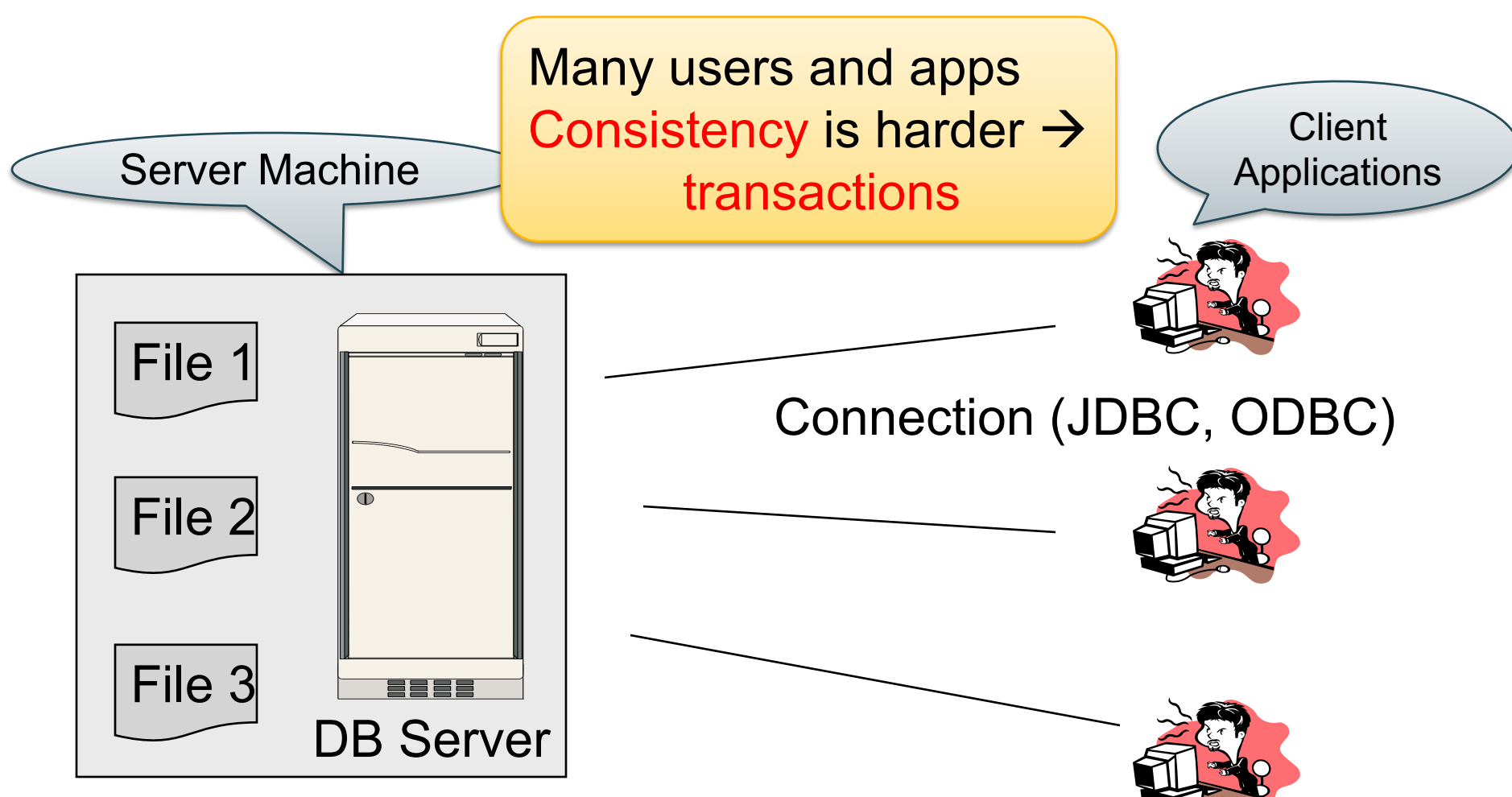

- One server running the database
- Many clients, connecting via the ODBC or JDBC (Java Database Connectivity) protocol

### Client-Server

#### • One *server* that runs the DBMS (or RDBMS):

- Your own desktop, or
- Some beefy system, or
- A cloud service (SQL Azure)

### Client-Server

- One *server* that runs the DBMS (or RDBMS):
	- Your own desktop, or
	- Some beefy system, or
	- A cloud service (SQL Azure)
- Many *clients* run apps and connect to DBMS
	- Microsoft's Management Studio (for SQL Server), or
	- psql (for postgres)
	- Some Java program (HW8) or some C++ program

### Client-Server

- One *server* that runs the DBMS (or RDBMS):
	- Your own desktop, or
	- Some beefy system, or
	- A cloud service (SQL Azure)
- Many *clients* run apps and connect to DBMS
	- Microsoft's Management Studio (for SQL Server), or
	- psql (for postgres)
	- Some Java program (HW8) or some C++ program
- Clients "talk" to server using JDBC/ODBC protocol

### Web Apps: 3 Tier

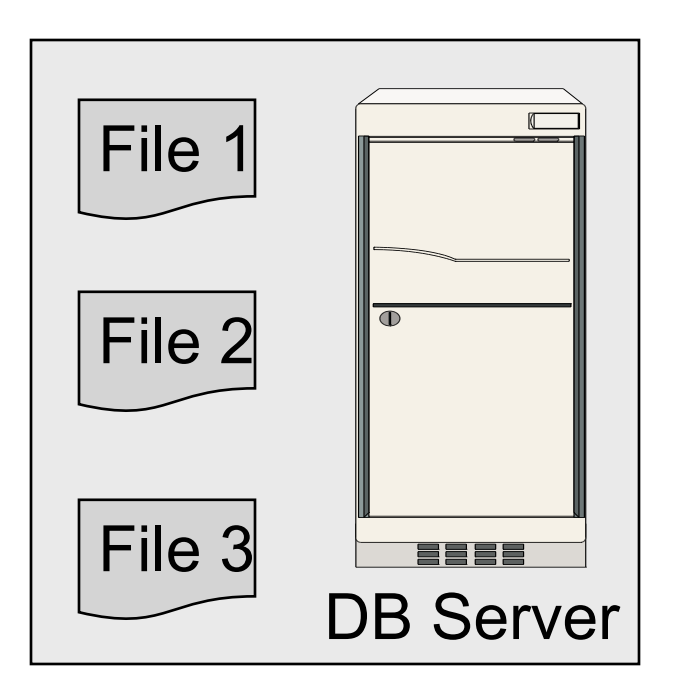

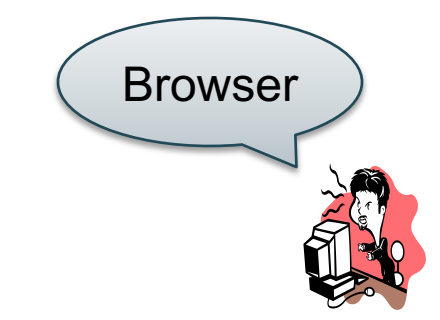

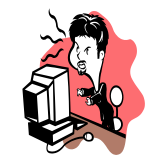

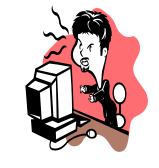

CSE 414 - Autumn 2018

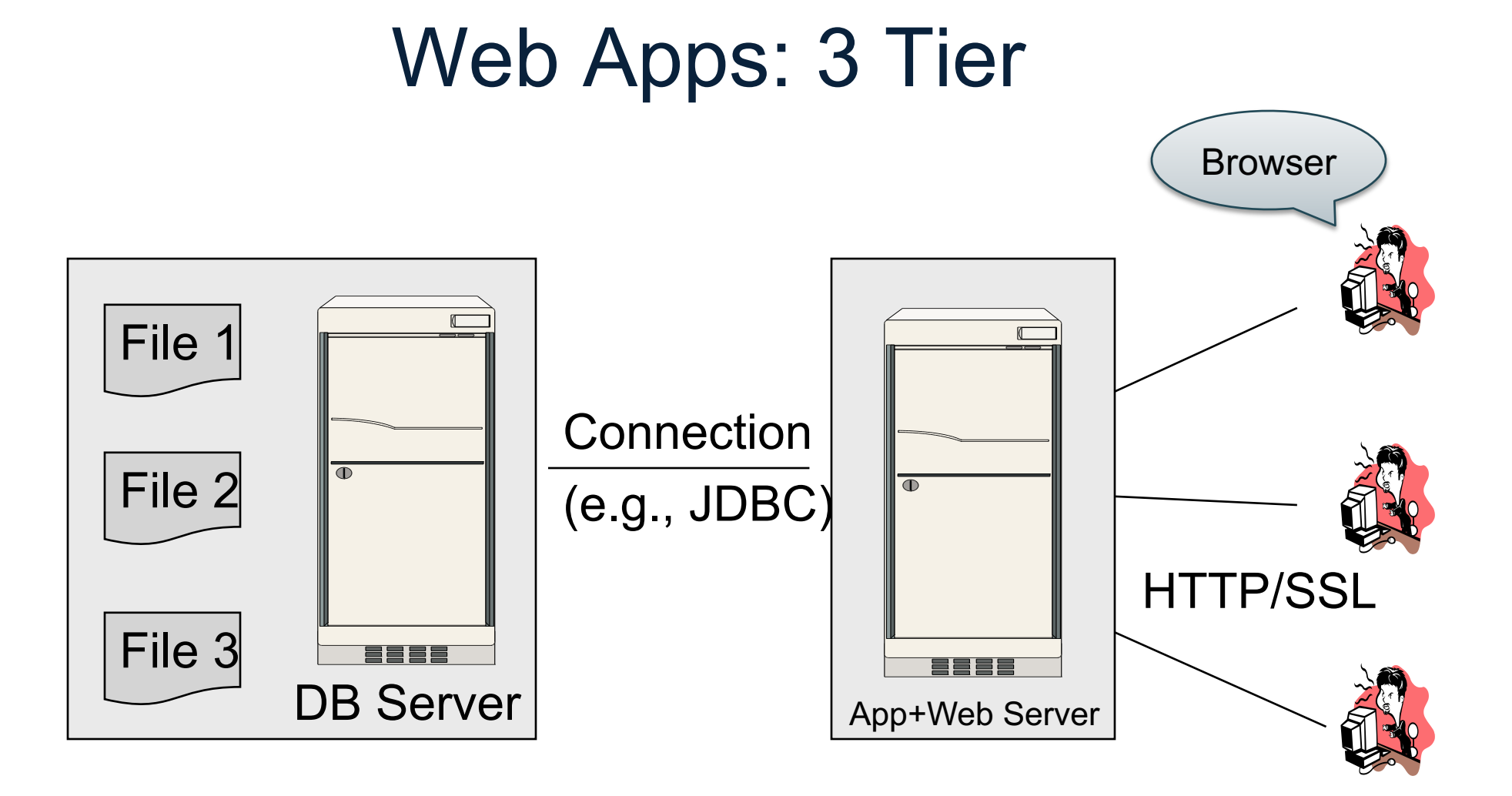

### Web Apps: 3 Tier

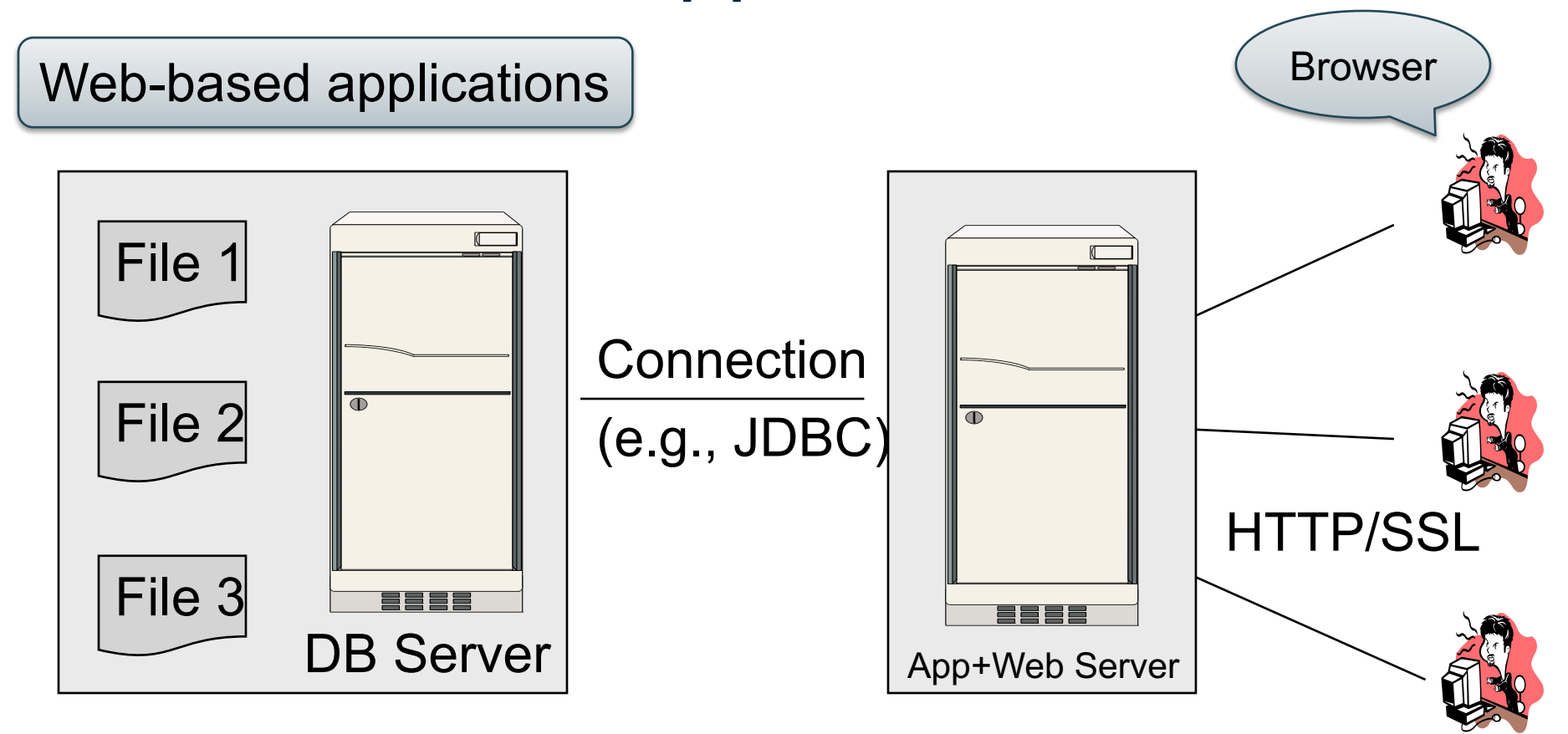

### Web Apps: 3 Tier

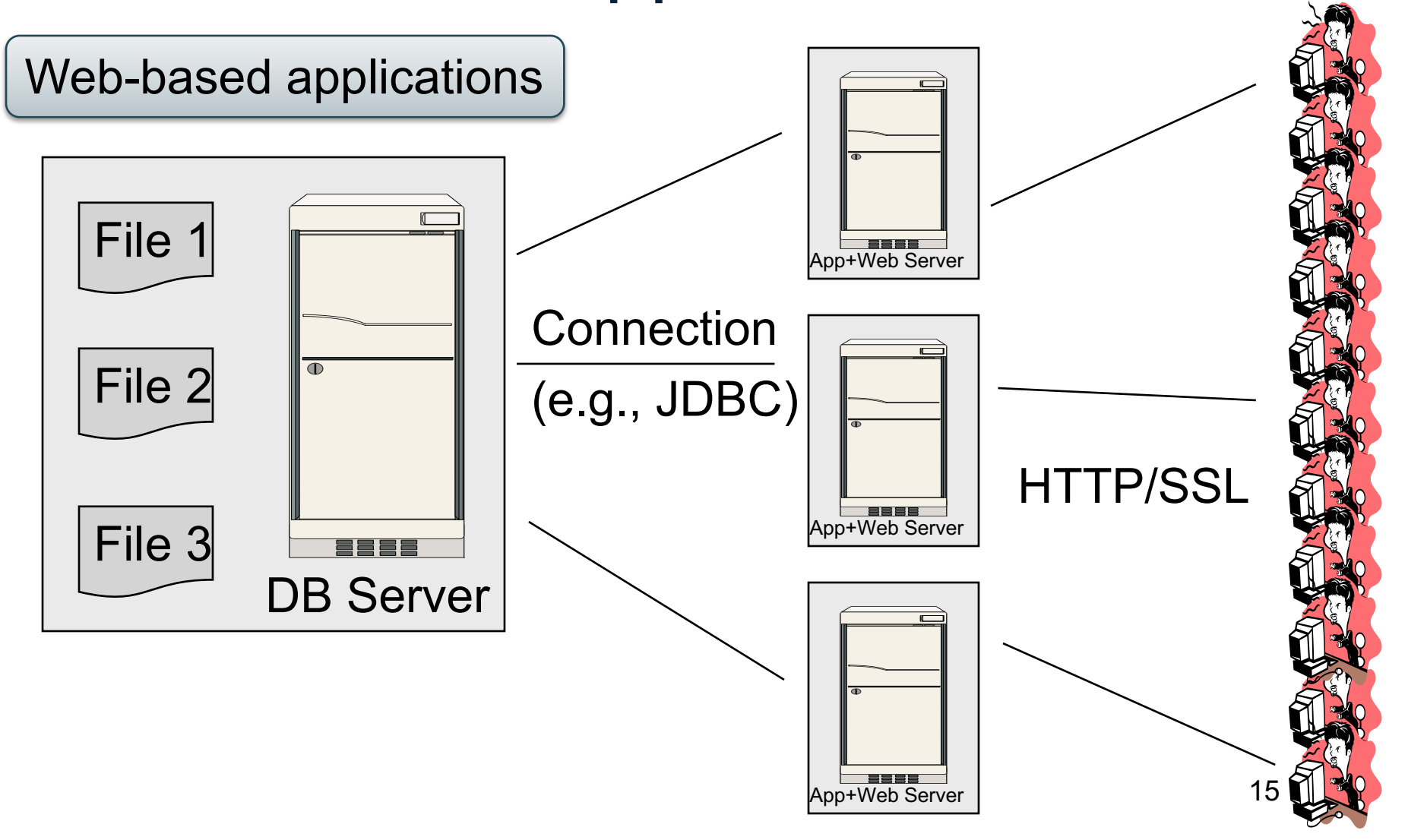

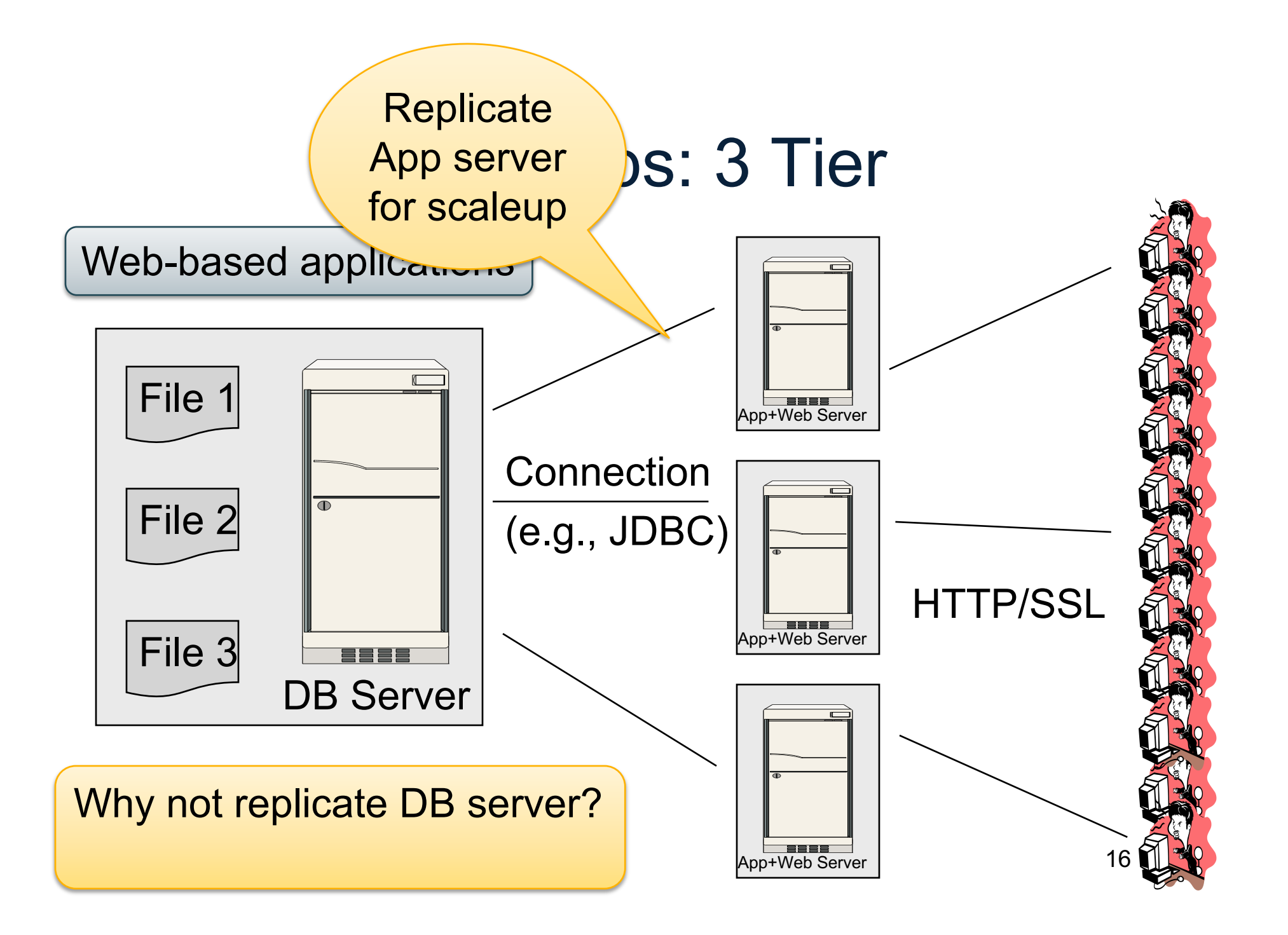

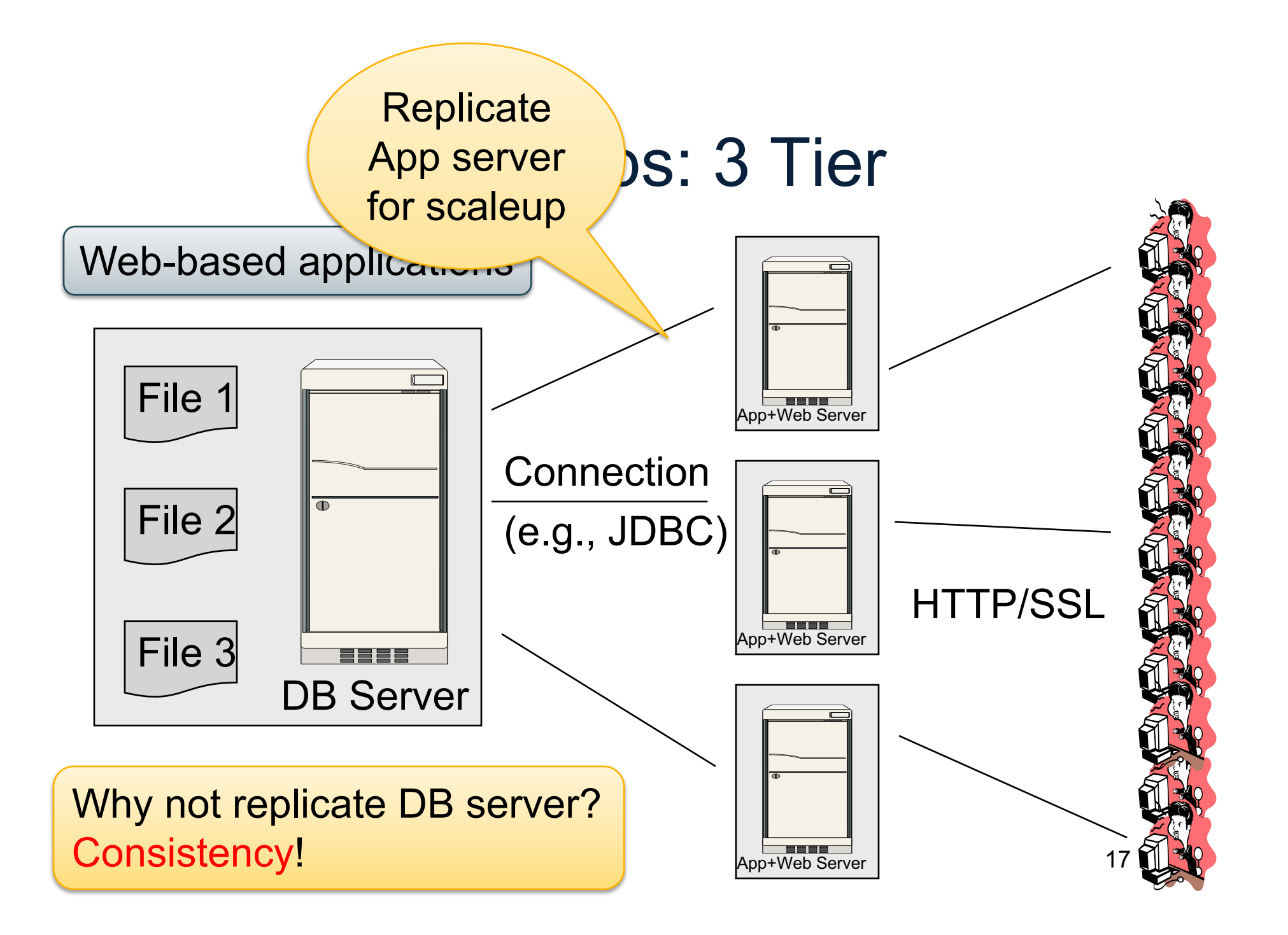

# Replicating the Database

- Two basic approaches:
	- Scale up through partitioning
	- Scale up through replication
- Consistency is much harder to enforce

### Scale Through Partitioning

- Partition the database across many machines in a cluster
	- Database now fits in main memory
	- Queries spread across these machines
- Can increase throughput
- Easy for writes but reads become expensive!

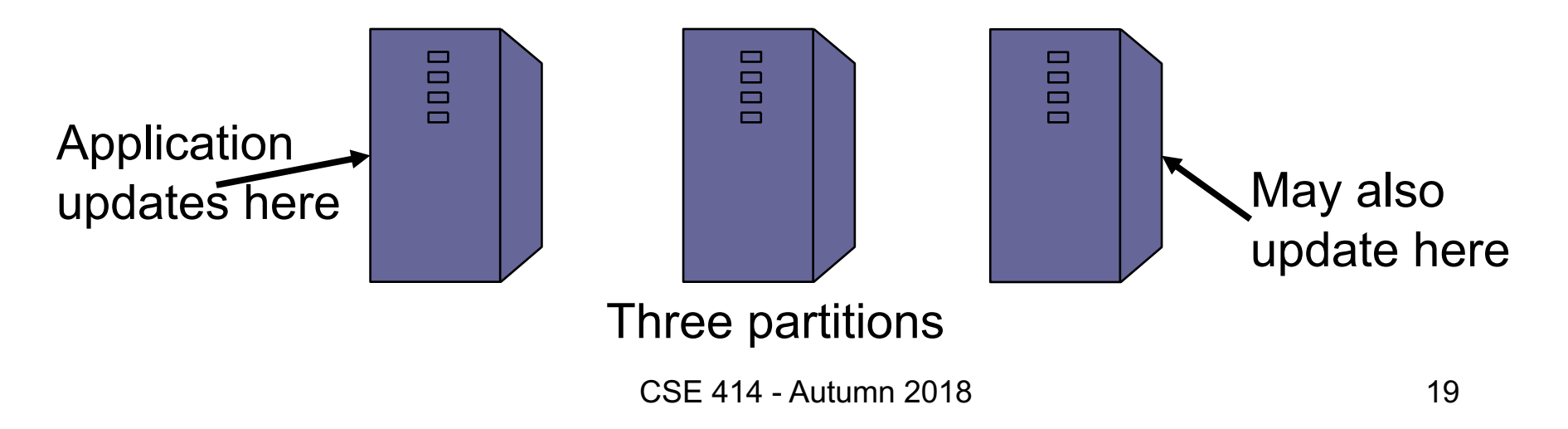

### Scale Through Replication

- Create multiple copies of each database partition
- Spread queries across these replicas
- Can increase throughput and lower latency
- Can also improve fault-tolerance
- Easy for reads but writes become expensive!

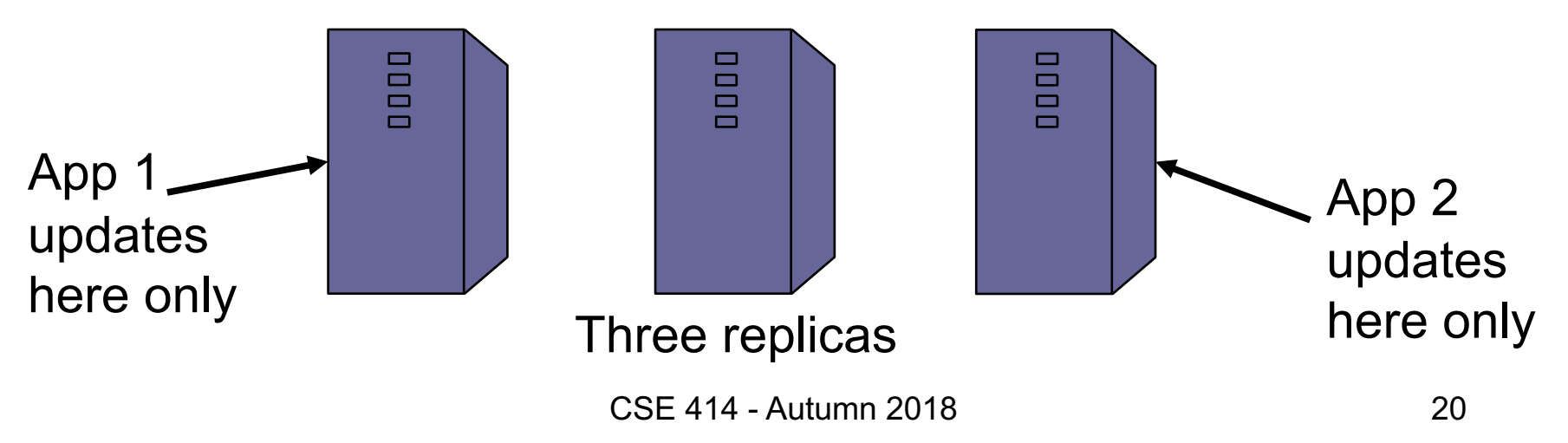

# $Relational Model \rightarrow NoSQL$

- Relational DB: difficult to replicate/partition
- Given Supplier(sno,...), Part(pno,...), Supply(sno, pno)
	- Partition: we may be forced to join across servers
	- Replication: local copy has inconsistent versions
	- Consistency is hard in both cases (why?)
- NoSQL: simplified data model
	- Given up on functionality
	- Application must now handle joins and consistency

### Data Models

Taxonomy based on data models:

- Key-value stores ☞
	- e.g., Project Voldemort, Memcached
	- Document stores
		- e.g., SimpleDB, CouchDB, MongoDB

- **Data model**: (key,value) pairs
	- Key = string/integer, unique for the entire data
	- Value = can be anything (very complex object)

- **Data model**: (key,value) pairs
	- Key = string/integer, unique for the entire data
	- Value = can be anything (very complex object)

### • **Operations**

- get(key), put(key,value)
- Operations on value not supported

- **Data model**: (key,value) pairs
	- Key = string/integer, unique for the entire data
	- Value = can be anything (very complex object)

### • **Operations**

- get(key), put(key,value)
- Operations on value not supported
- **Distribution / Partitioning**

### Aside: Hash Functions

• A function that maps any data to a "hash" value" (e.g., an integer)

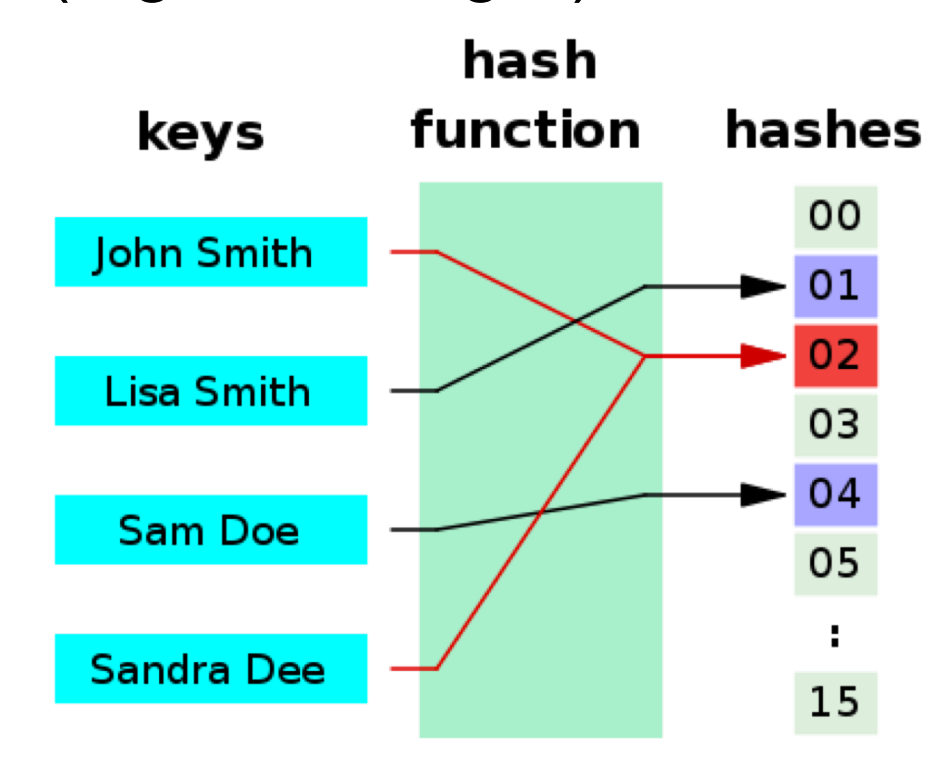

CSE 414 - Autumn 2018 •26

### Aside: Hash Functions

- Example: data and hash value are integers
- Simple hash function:
	- h(key) = key % 42;

$$
- h(10) = 10
$$
  

$$
- h(2) = 2
$$
  

$$
- h(50) = 8
$$

• What does this have to do with data distribution?

- **Data model**: (key,value) pairs
	- Key = string/integer, unique for the entire data
	- Value = can be anything (very complex object)

### • **Operations**

- get(key), put(key,value)
- Operations on value not supported
- **Distribution / Partitioning** w/ hash function
	- No replication: key k is stored at server h(k)
	- $-$  3-way replication: key k stored at h1(k),h2(k),h3(k)

How does  $get(k)$  work? How does  $put(k, v)$  work?

### Example

• How would you represent the Flights data as key, value pairs?

How does query processing work?  $\vert$  .29

### Example

- How would you represent the Flights data as key, value pairs?
- Option 1: key=fid, value=entire flight record

### Example

- How would you represent the Flights data as key, value pairs?
- Option 1: key=fid, value=entire flight record
- Option 2: key=date, value=all flights that day

### Example

- How would you represent the Flights data as key, value pairs?
- Option 1: key=fid, value=entire flight record
- Option 2: key=date, value=all flights that day
- Option 3: key=(origin,dest), value=all flights between

How does query processing work?  $\vert$  .32

### Data Models

Taxonomy based on data models:

- Key-value stores
	- e.g., Project Voldemort, Memcached
- Document stores ☞
	- e.g., SimpleDB, CouchDB, MongoDB

## Motivation

- In Key, Value stores, the Value is often a very complex object
	- $-$  Key = '2010/7/1', Value = [all flights that date]
- Better: allow DBMS to understand the *value*
	- Represent *value* as a JSON (or XML...) document
	- [all flights on that date] = a JSON file
	- May search for all flights on a given date

### Document Stores Features

- **Data model**: (key,document) pairs
	- Key = string/integer, unique for the entire data
	- Document = JSon, or XML
- **Operations**
	- Get/put document by key
	- Query language over JSon
- **Distribution / Partitioning**
	- Entire documents, as for key/value pairs

We will discuss  $JSon$   $|$   $.35$ 

# Example: storing FB friends

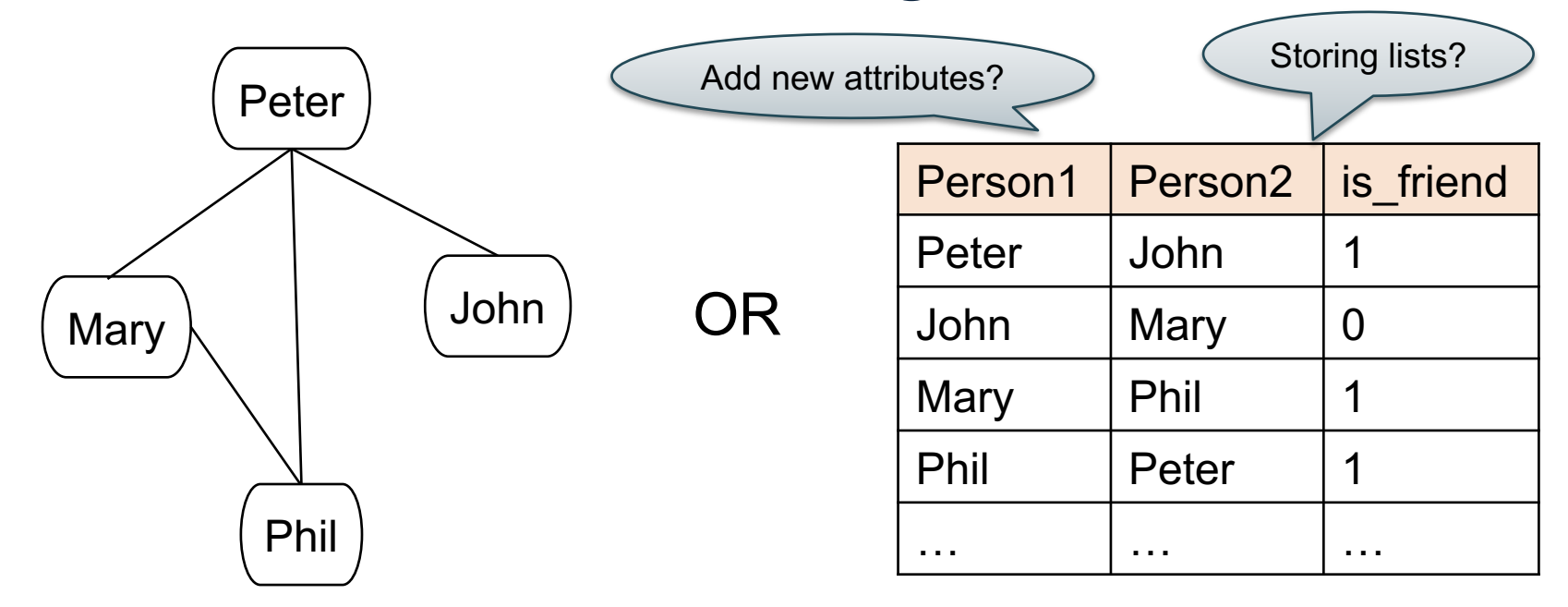

As a graph

#### As a relation

We will learn the tradeoffs of different data models later this quarter

CSE 414 - Autumn 2018 36

### **JSON**

CSE 414 - Autumn 2018 •37

### JSON - Overview

- JavaScript Object Notation = lightweight textbased open standard designed for humanreadable data interchange. Interfaces in C, C++, Java, Python, Perl, etc.
- The filename extension is .json.

We will emphasize JSon as semi-structured data

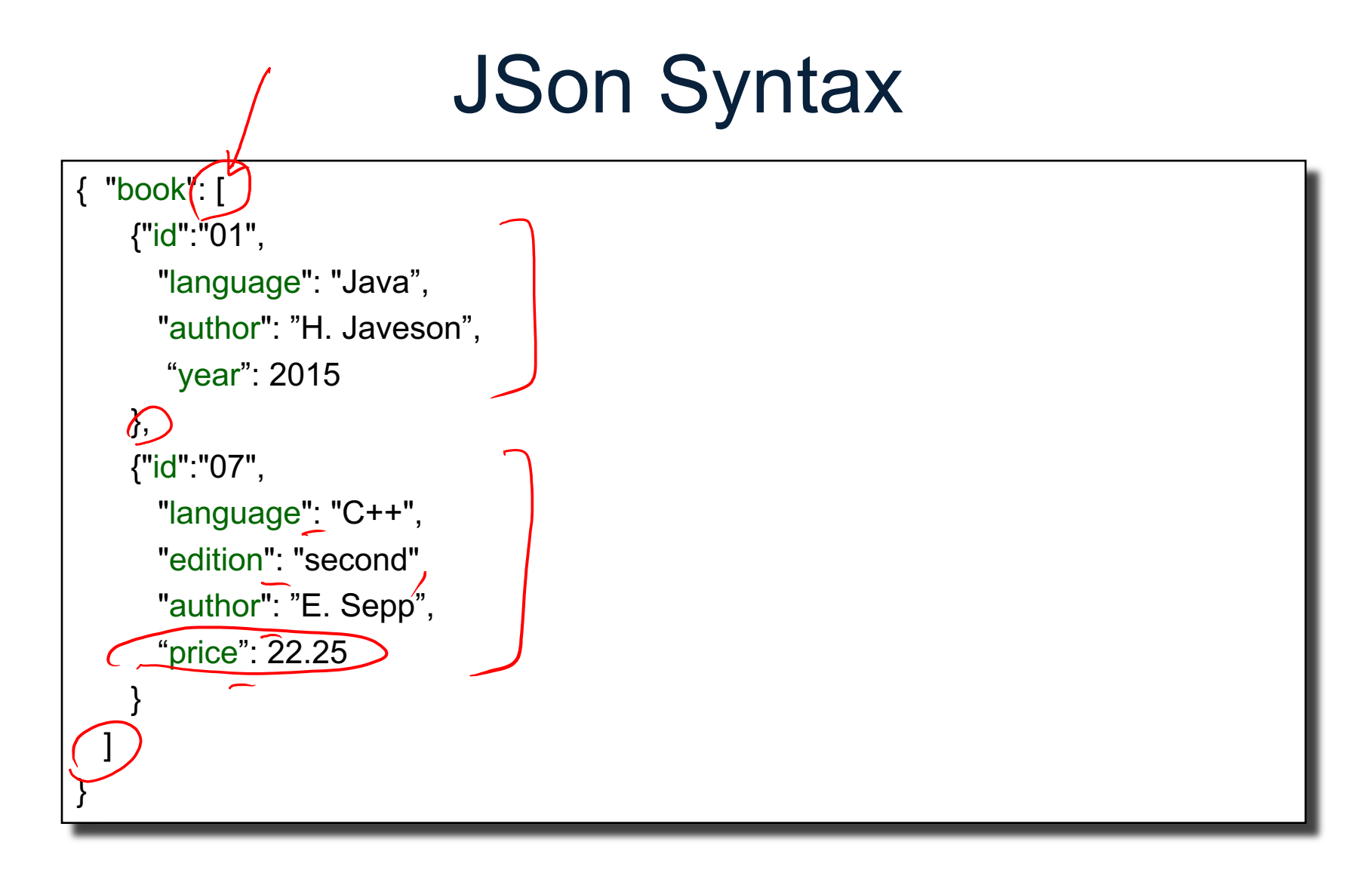

CSE 414 - Autumn 2018

# JSon vs Relational

- Relational data model
	- Rigid flat structure (tables)
	- Schema must be fixed in advanced
	- Binary representation: good for performance, bad for exchange
	- Query language based on Relational Calculus
- Semistructured data model / JSon
	- Flexible, nested structure (trees)
	- Does not require predefined schema ("self describing")
	- Text representation: good for exchange, bad for performance
	- Most common use: Language API; query languages emerging

# JSon Terminology

- Data is represented in name/value pairs.
- Curly braces hold objects
	- Each object is a list of name/value pairs separated by , (comma)
	- Each pair is a name is followed by ':'(colon) followed by the value
- Square brackets hold arrays and values are separated by ,(comma).

### JSon Data Structures

- Collections of name-value pairs:
	- {"name1": value1, "name2": value2, …}
	- The "name" is also called a "key"
- Ordered lists of values:
	- $-$  [obj1, obj2, obj3, ...]

# Avoid Using Duplicate Keys

The standard allows them, but many implementations don't

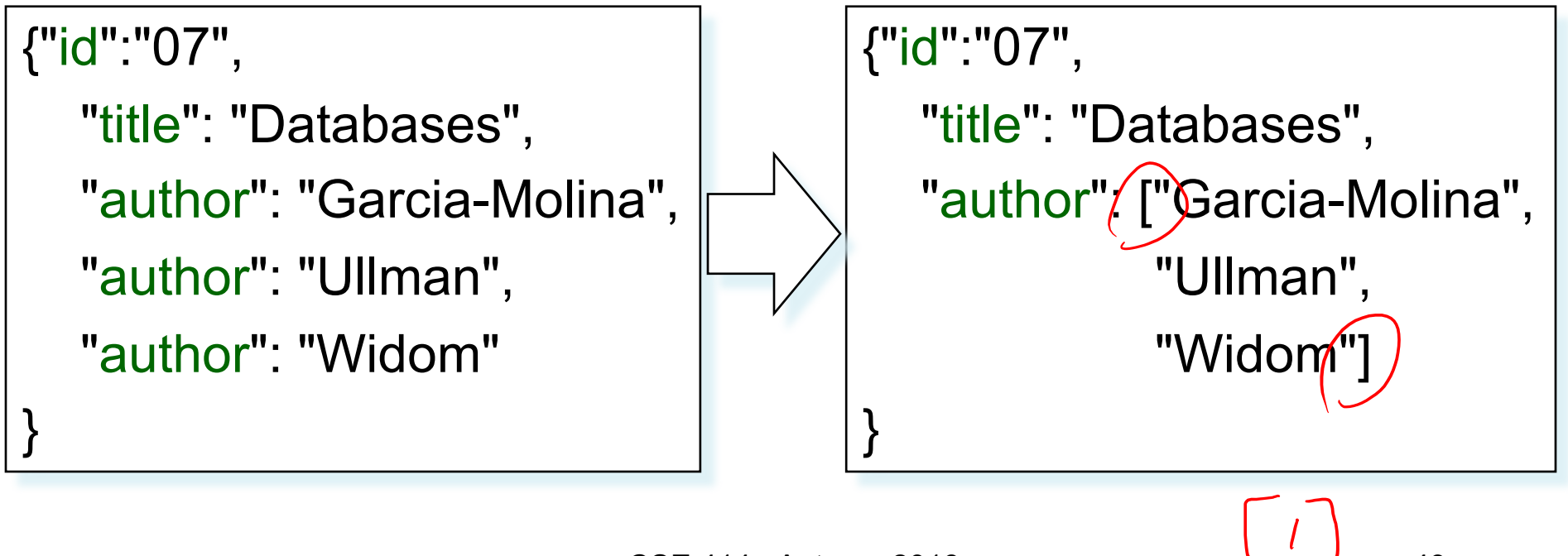

CSE 414 - Autumn 2018  $\begin{pmatrix} 2 & 3 \\ 4 & 3 \end{pmatrix}$  43

# JSon Datatypes

- Number
- String = double-quoted
- Boolean = true or false
- nullempty

### JSon Semantics: a Tree !

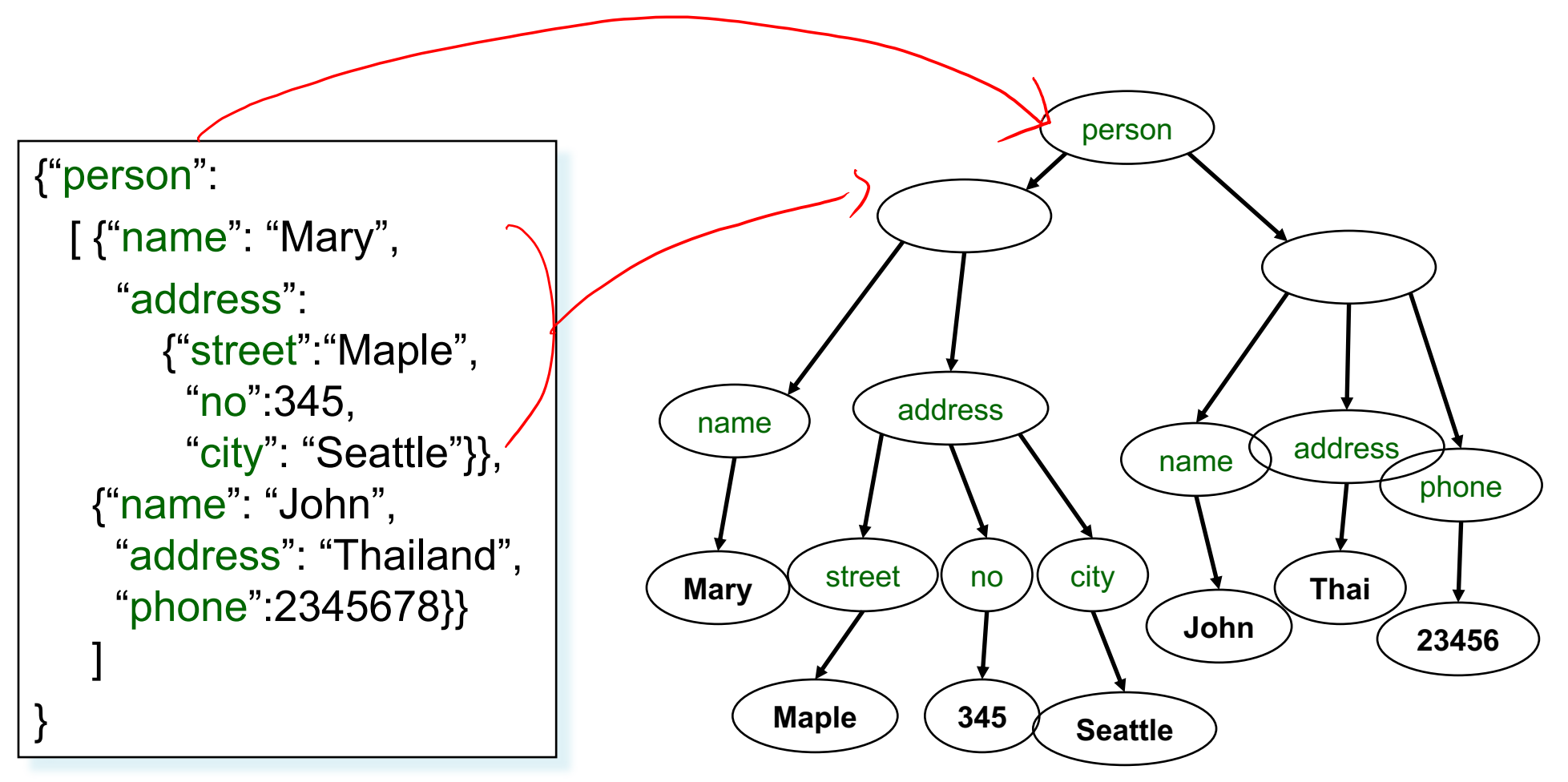

CSE 414 - Autumn 2018

# JSon Data

- JSon is self-describing
- Schema elements become part of the data
	- Relational schema: person(name,phone)
	- In Json "person", "name", "phone" are part of the data, and are repeated many times
- Consequence: JSon is much more flexible
- JSon = semistructured data

### Mapping Relational Data to JSon

#### Person

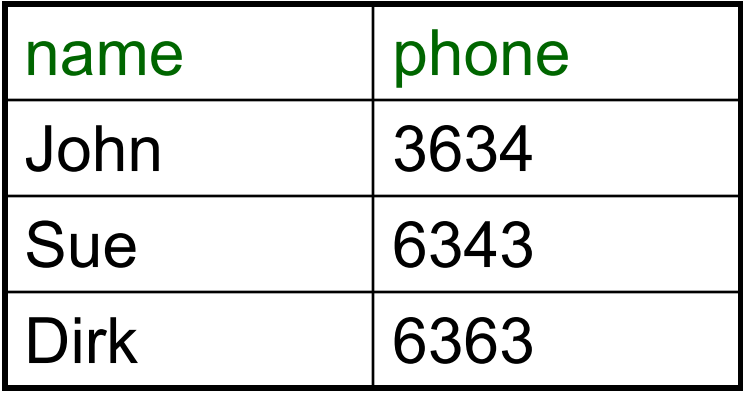

name phone name phone name phone "John" 3634 "Sue" 6343 "Dirk" 6363 person {"person": [{"name": "John", "phone":3634},

{"name": "Sue", "phone":6343}, {"name": "Dirk", "phone":6383}

}

]

### Mapping Relational Data to JSon

May inline foreign keys

#### Person

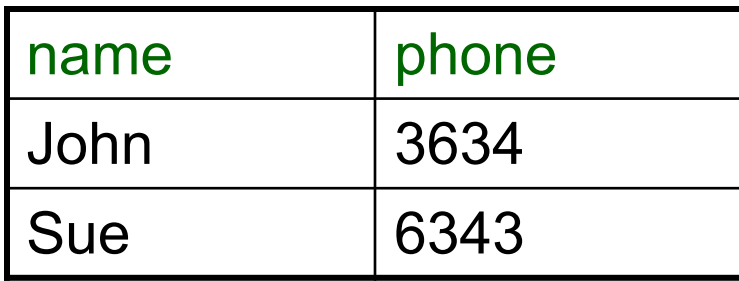

#### **Orders**

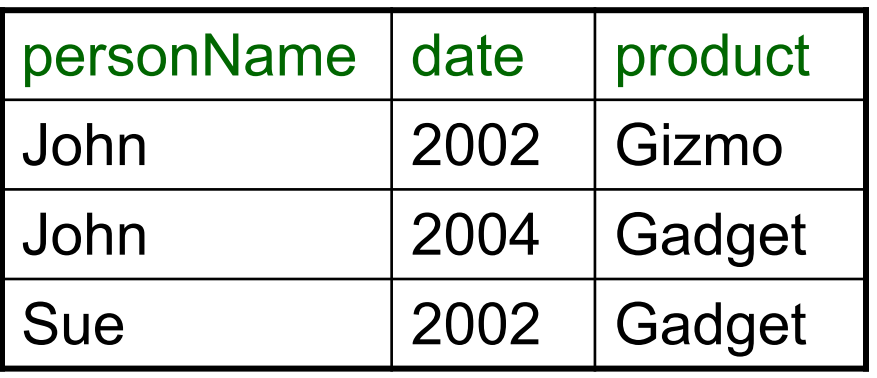

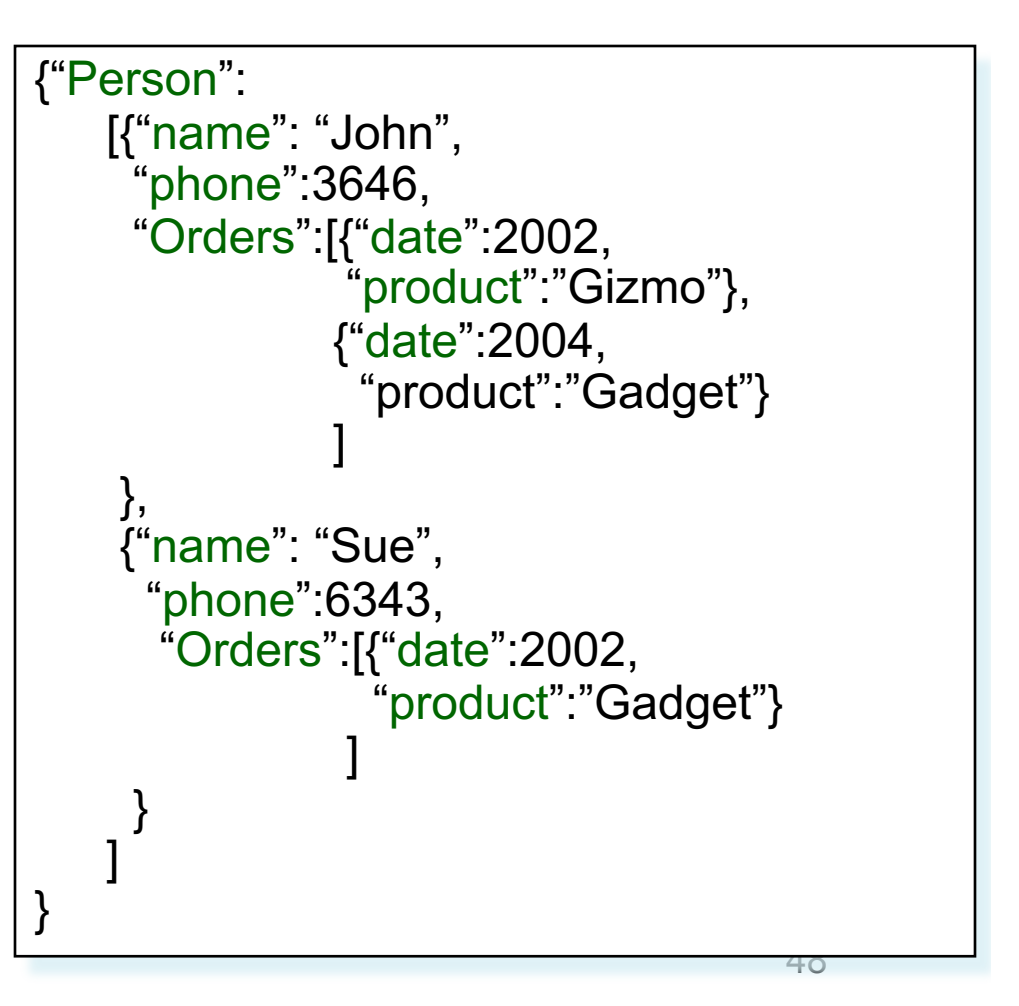